## 2.66 - Temmuz 2020

## 2.66 sürümünde yapılan yenilikler aşağıdaki şekildedir:

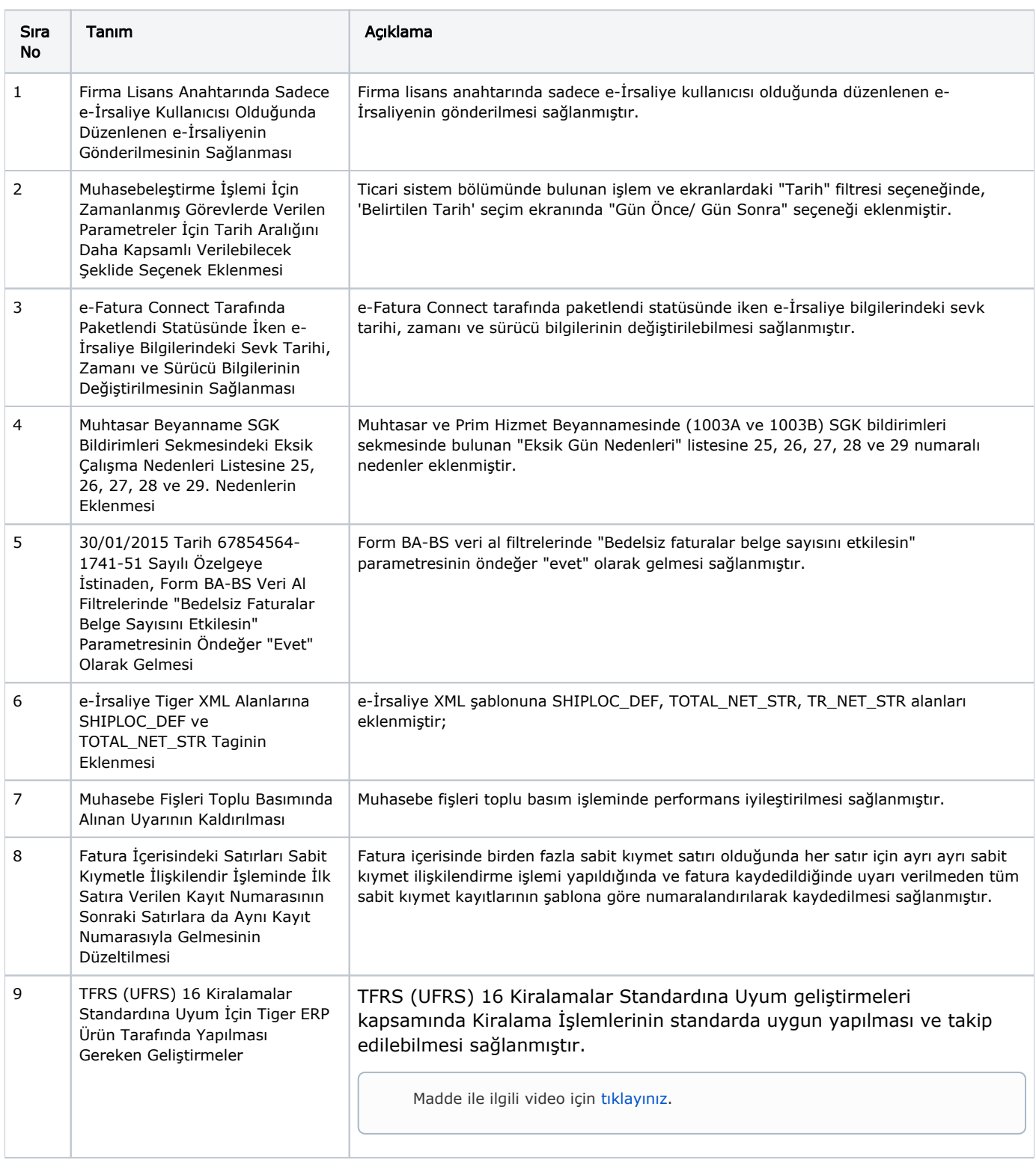

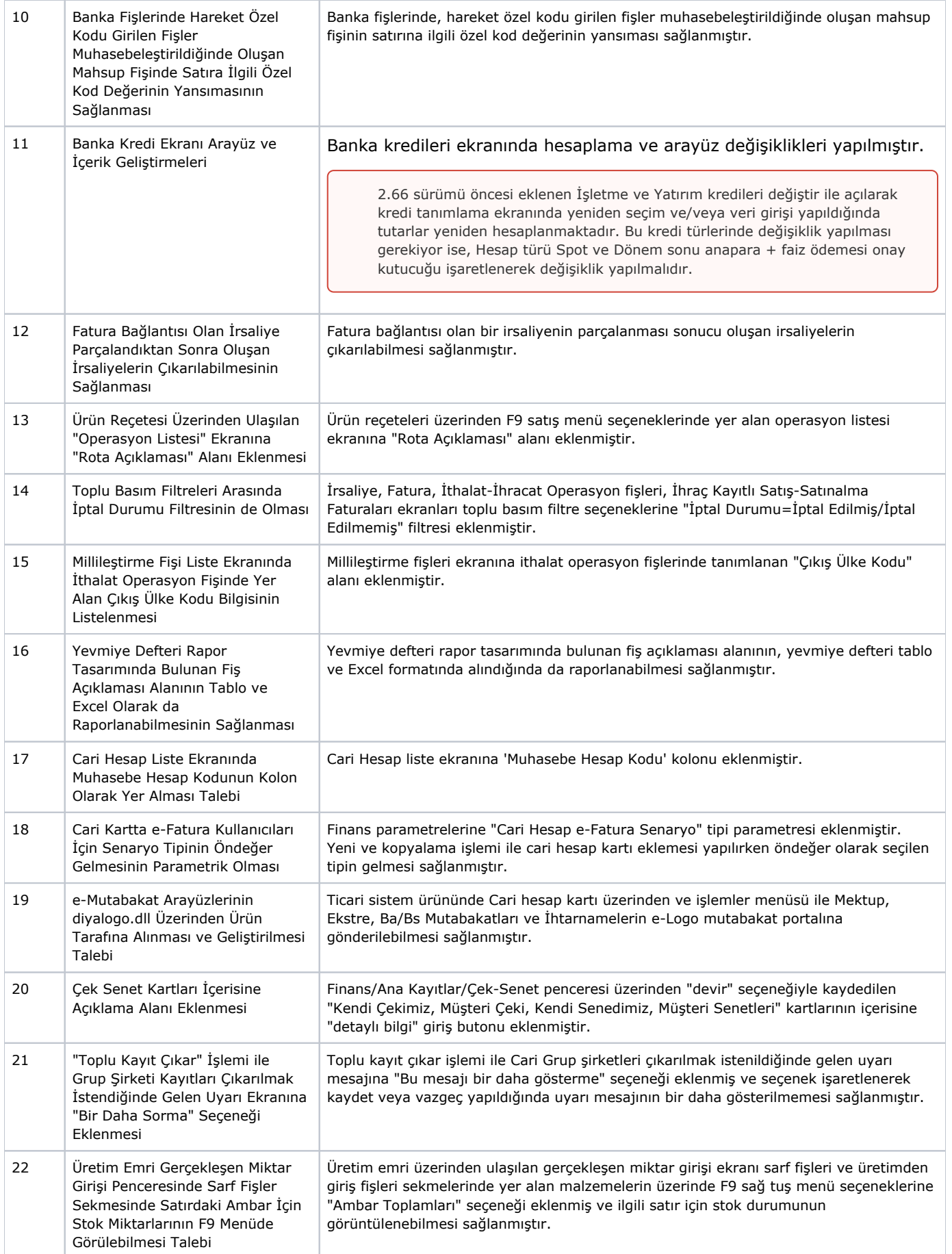

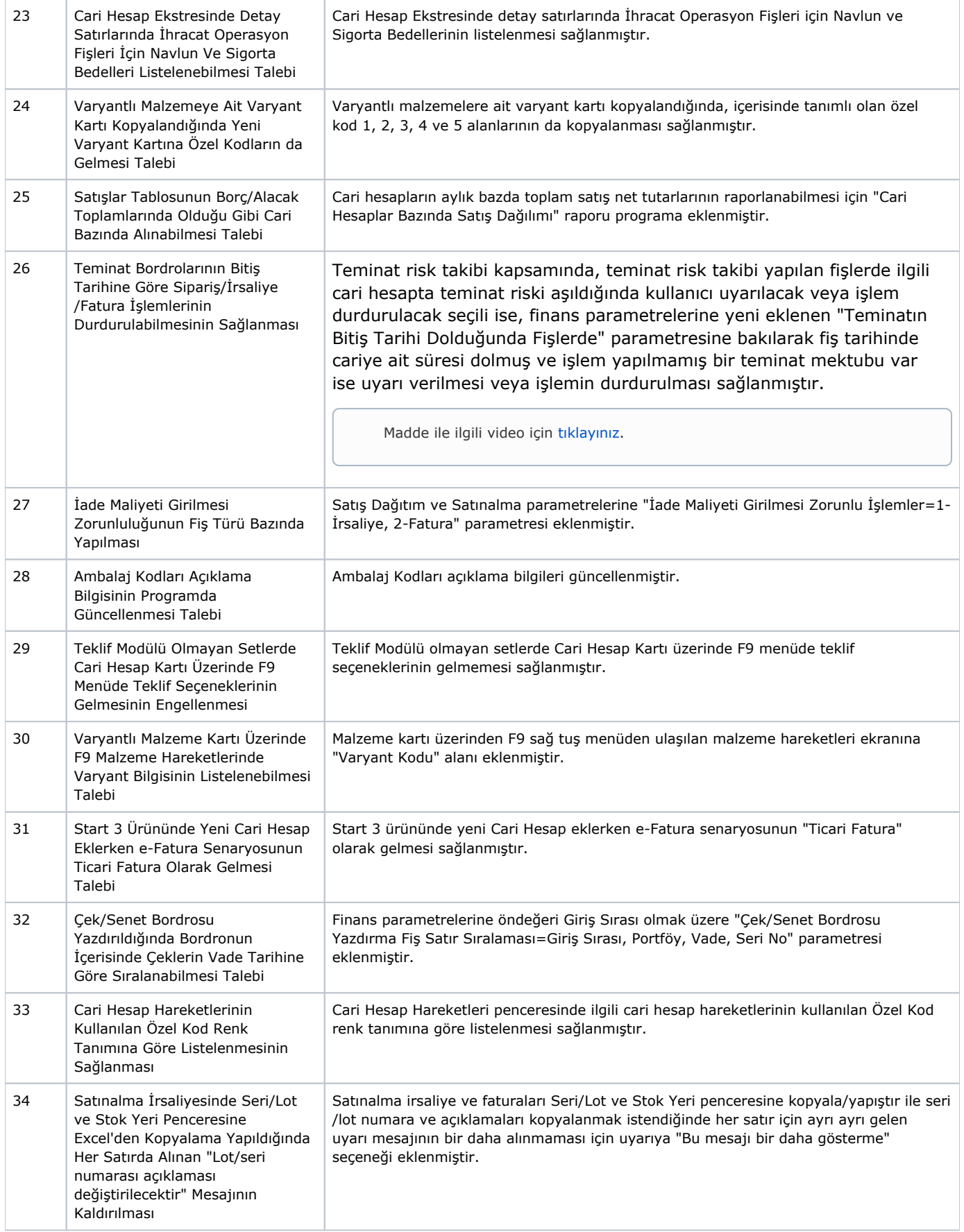

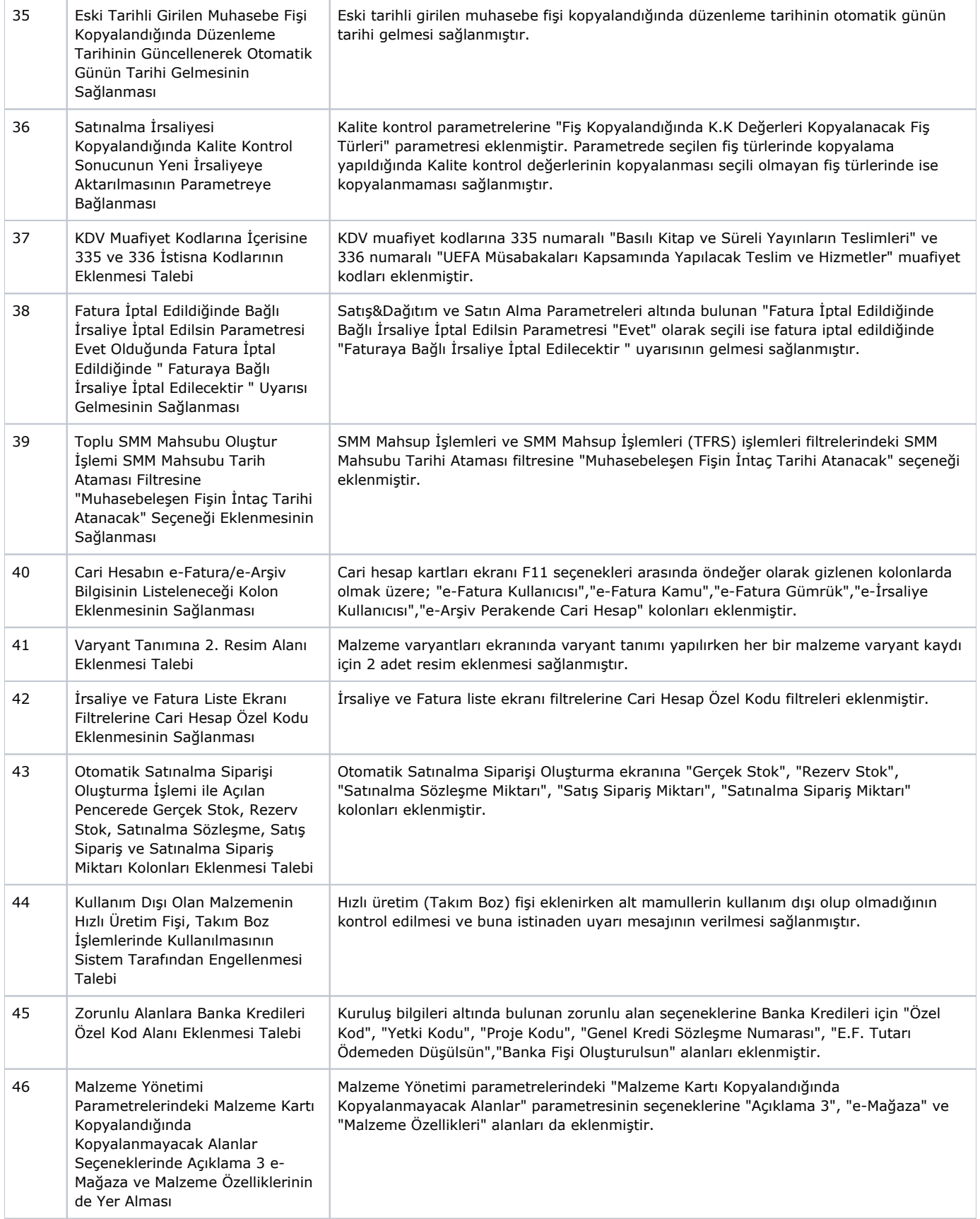

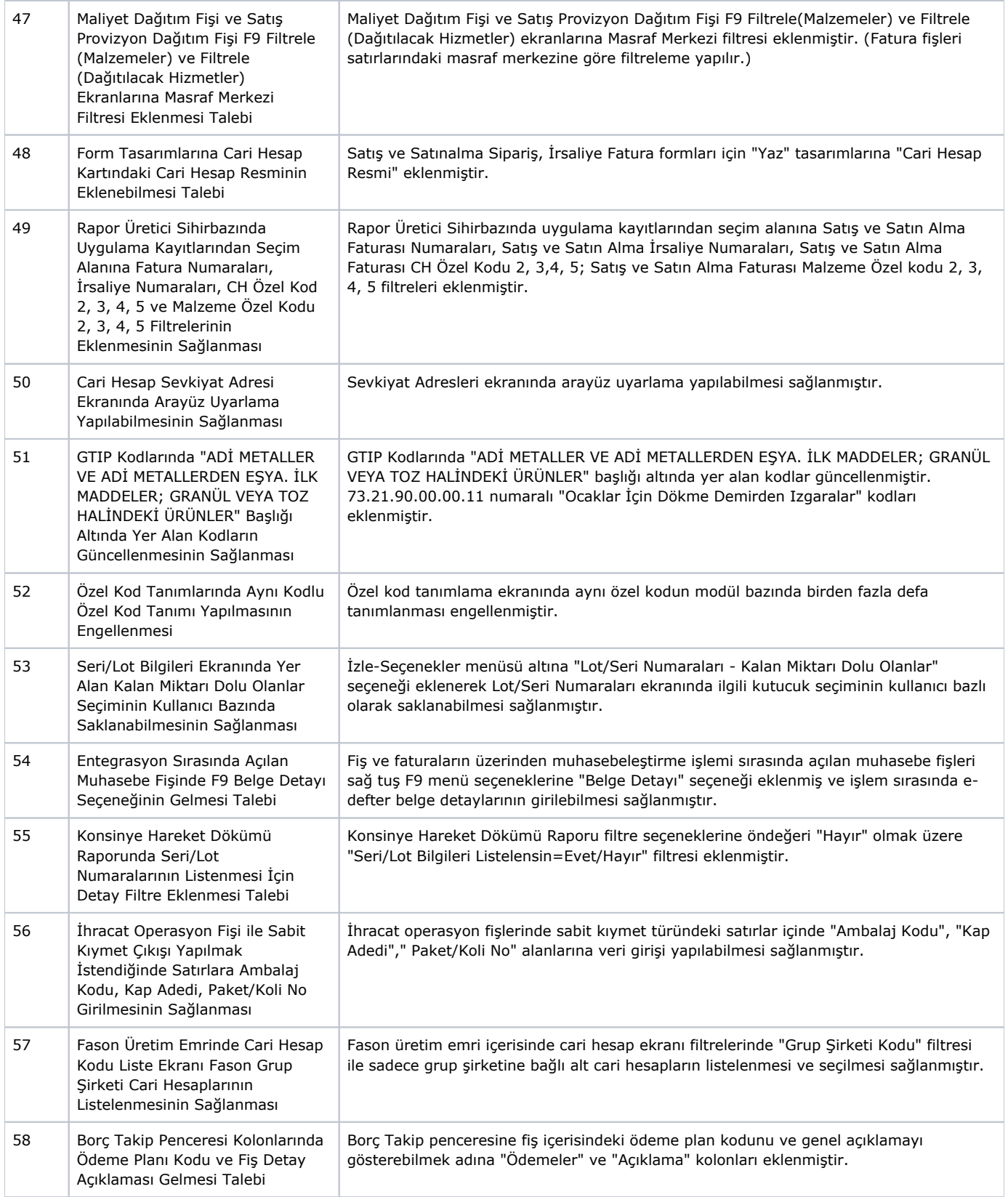

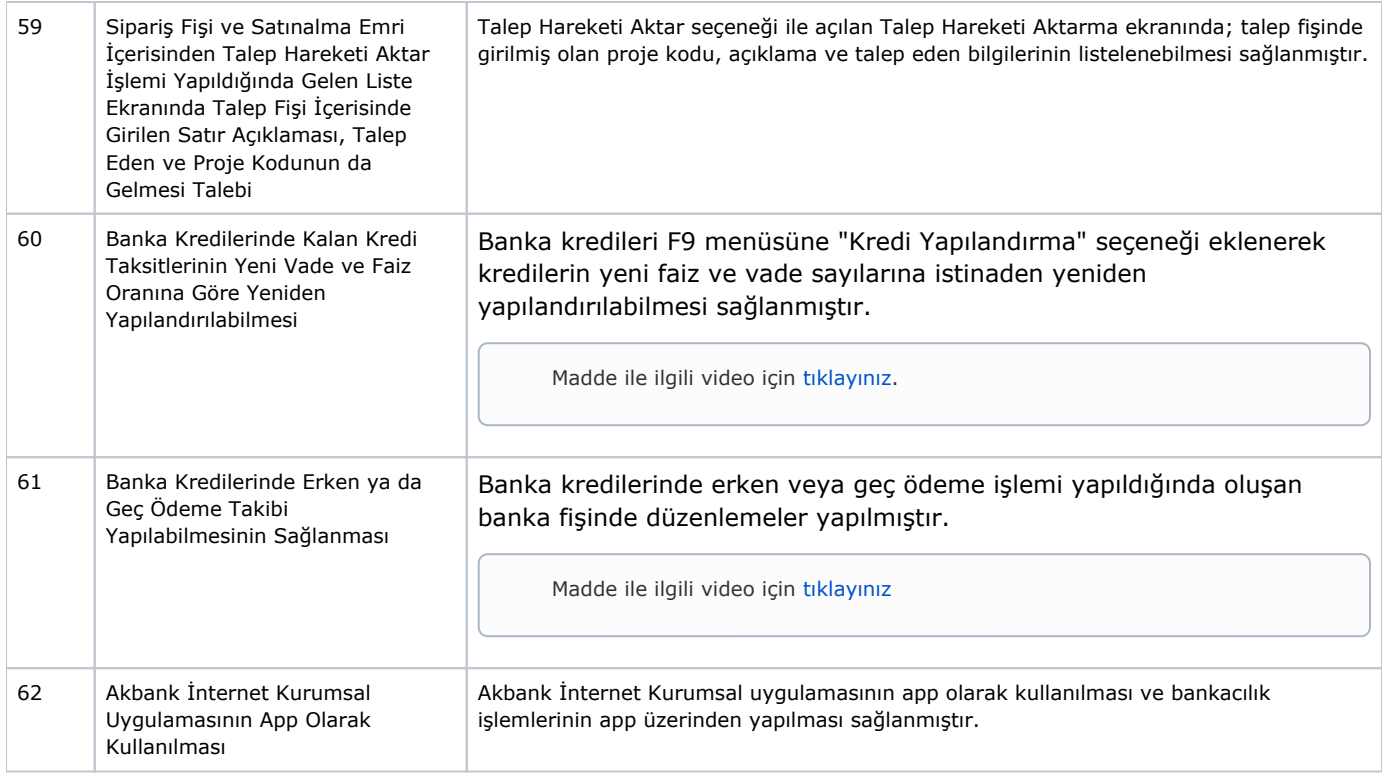

Banka kredileri ile ilgili ayrıntılı bilgi için [tıklayınız](https://www.youtube.com/watch?v=mY958v2hpTA).

## Sürümde Yer Alan İyileştirmeler

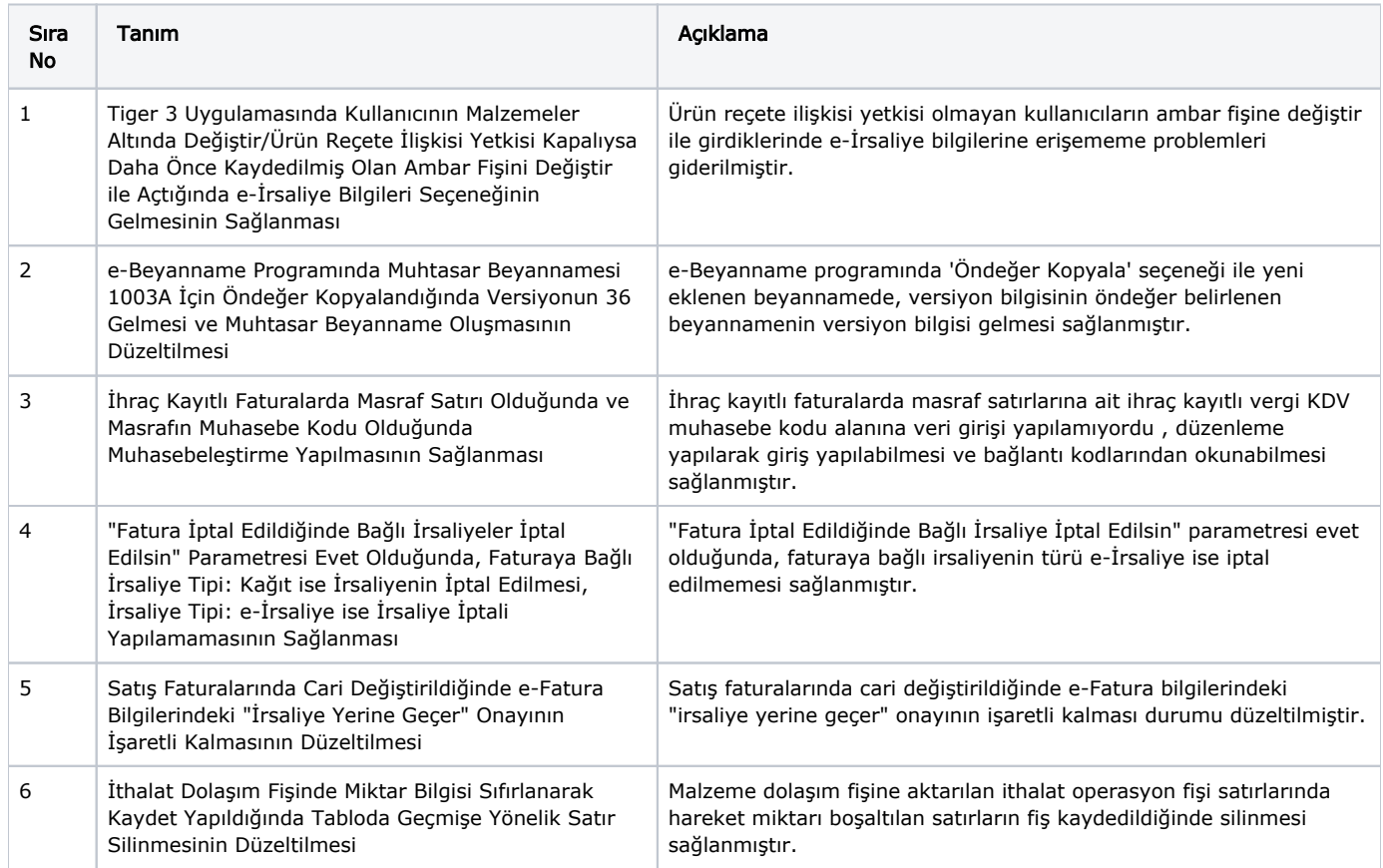

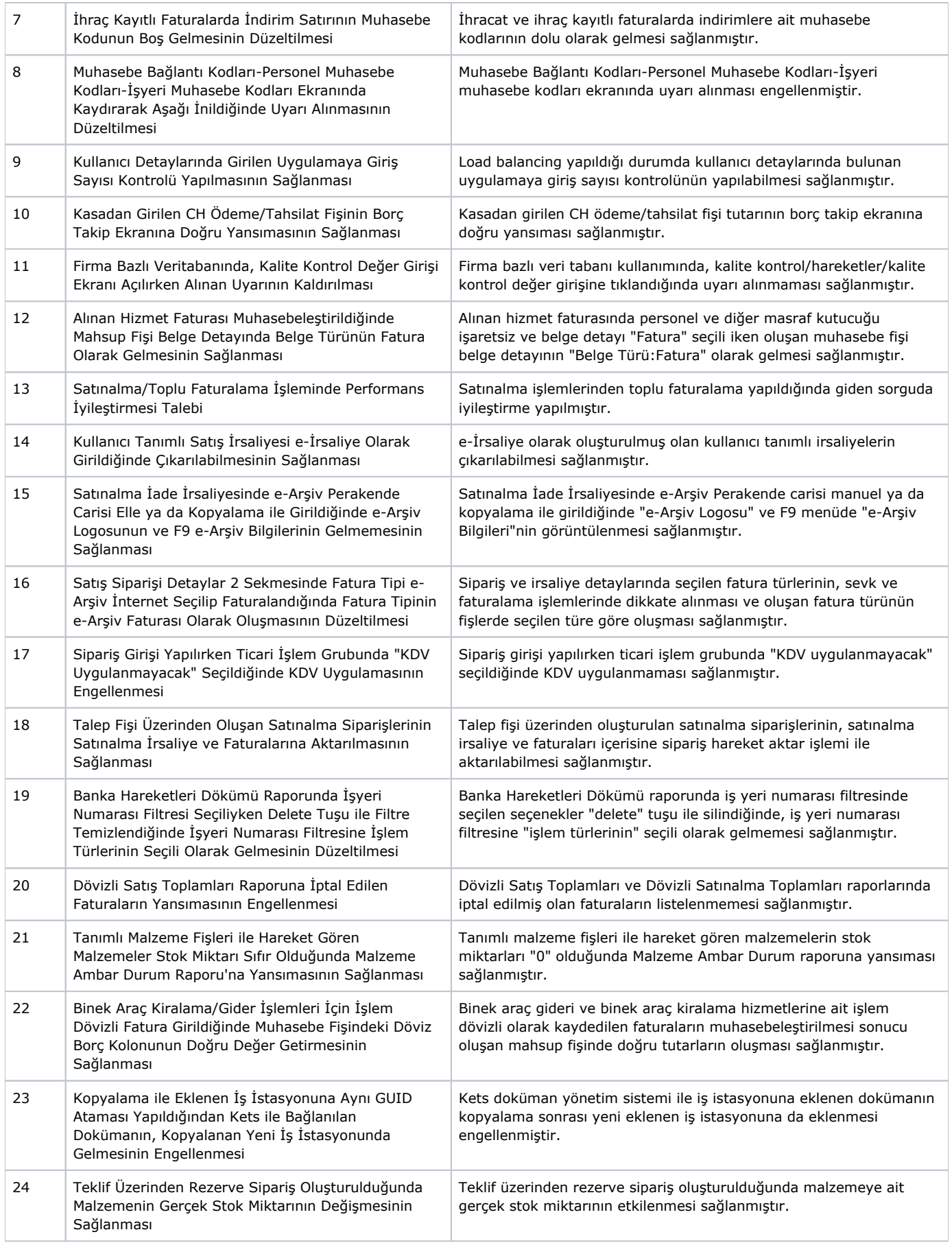

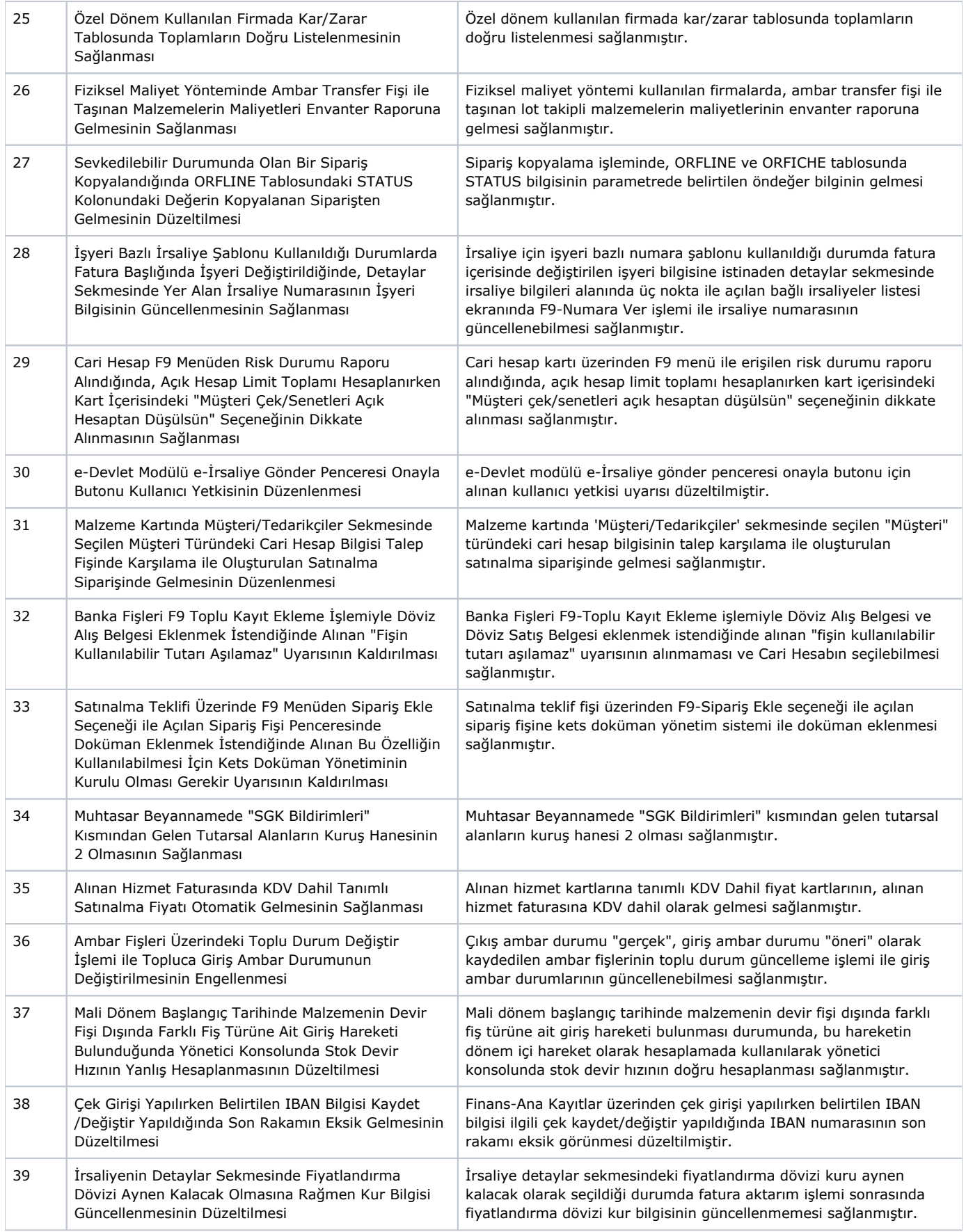

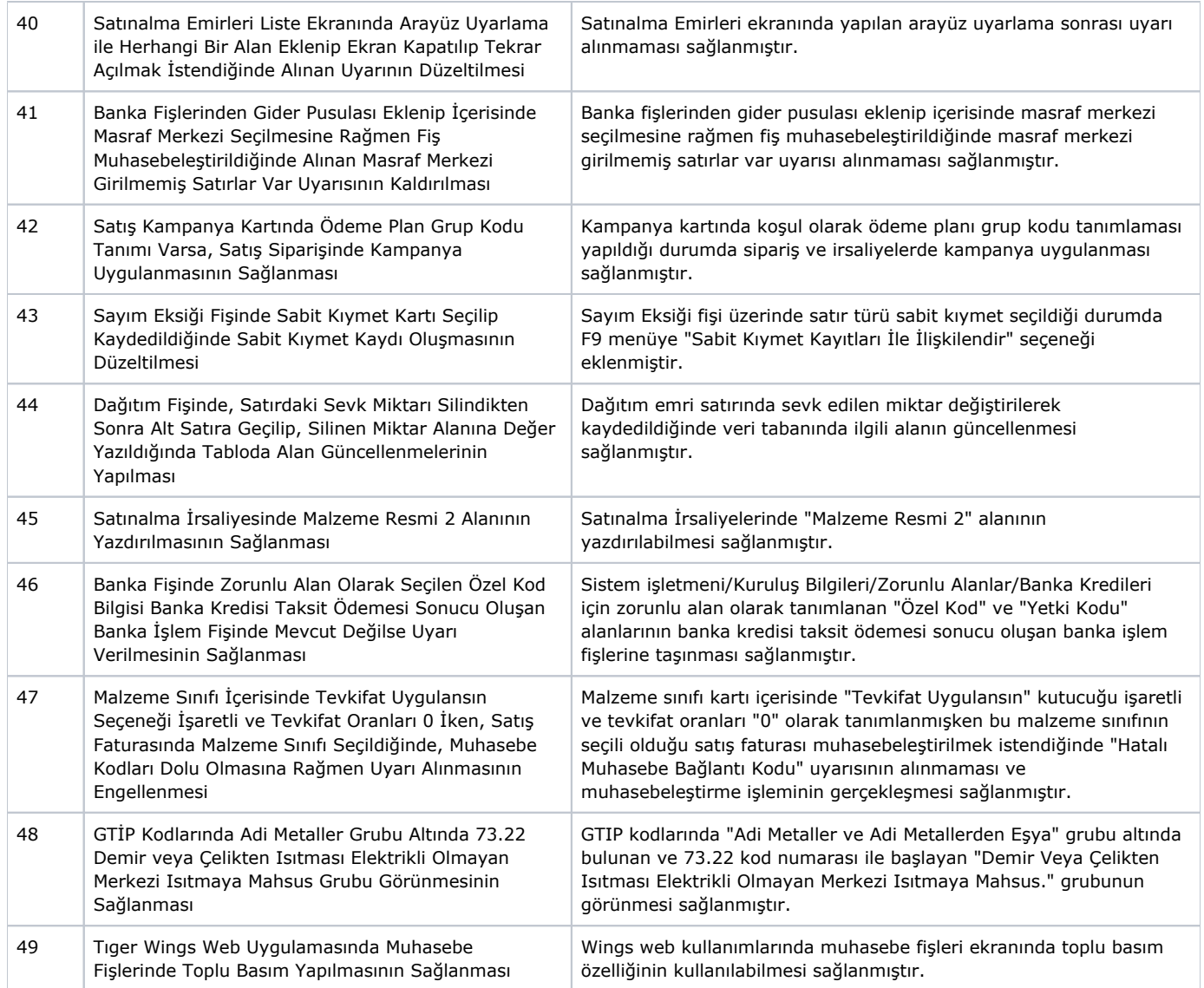